## Package 'shinyMonacoEditor'

October 14, 2020

Type Package

Title The 'Monaco' Editor in 'Shiny'

Version 1.1.0

Description A 'Shiny' app including the 'Monaco' editor. The 'Monaco' editor is the code editor which powers 'VS Code'. It is particularly well developed for 'JavaScript'. In addition to the 'Monaco' editor features, the app provides prettifiers and minifiers for multiple languages, 'SCSS' and 'TypeScript' compilers, code checking for 'C' and 'C++' (requires 'cppcheck').

URL <https://github.com/stla/shinyMonacoEditor>

BugReports <https://github.com/stla/shinyMonacoEditor/issues>

License GPL-3

Encoding UTF-8

LazyData true

Imports shiny

Suggests shinythemes, tools, styler, formatR, uchardet, shinyjqui, xml2

RoxygenNote 7.1.1

#### NeedsCompilation no

Author Stéphane Laurent [aut, cre],

Microsoft Corporation [ctb, cph] (Monaco Editor), Brijesh Brittu [ctb, cph] (monaco-ace-tokenizer), James Long and contributors [ctb, cph] (Prettier), Leandro Vital [ctb, cph] (Bootstrap Flash Alert), Daniel Eden [ctb, cph] (animate.css), Adam Schwartz [ctb, cph] (chrome-tabs), David DeSandro [ctb, cph] (Draggabilly), JakubPawlowicz.com [ctb, cph] (clean-css), Mihai Bazon [ctb, cph] (terser), Juriy ``kangax'' Zaytsev [ctb, cph] (HTMLMinifier), Rodney Rehm [ctb, cph] (Sass.js), Rich Harris [ctb, cph] (svg-parser), Lionel Tzatzkin [ctb, cph] (scale-that-svg),

<span id="page-1-0"></span>Andrei Kashcha [ctb, cph] (panzoom), Vitaly Puzrin [ctb, cph] (markdown-it), Alex Kocharin [ctb, cph] (markdown-it), John Schlinkert [ctb, cph] (word-wrap), Terence Eden [ctb, cph] (SuperTinyIcons), www.jeasyui.com [ctb, cph] (EasyUI)

Maintainer Stéphane Laurent <laurent\_step@outlook.fr>

Repository CRAN

Date/Publication 2020-10-14 13:30:03 UTC

### R topics documented:

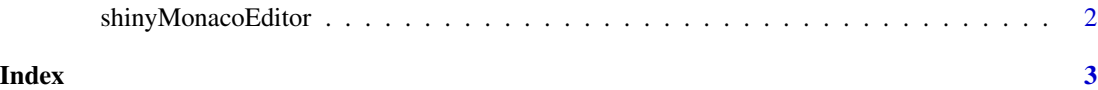

shinyMonacoEditor *Monaco Editor in Shiny*

#### Description

Launch a Shiny app with the Monaco editor.

#### Usage

```
shinyMonacoEditor(indentSize = 2)
```
#### Arguments

indentSize an integer, at least 2, the number of spaces of the indentation

#### Examples

```
if(interactive()){
 shinyMonacoEditor()
}
```
# <span id="page-2-0"></span>Index

shinyMonacoEditor, [2](#page-1-0)